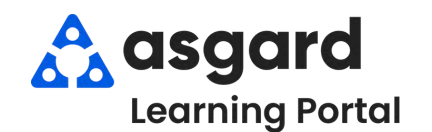

## **AsgardMobile Create an Inspection (HSKP) iPhone**

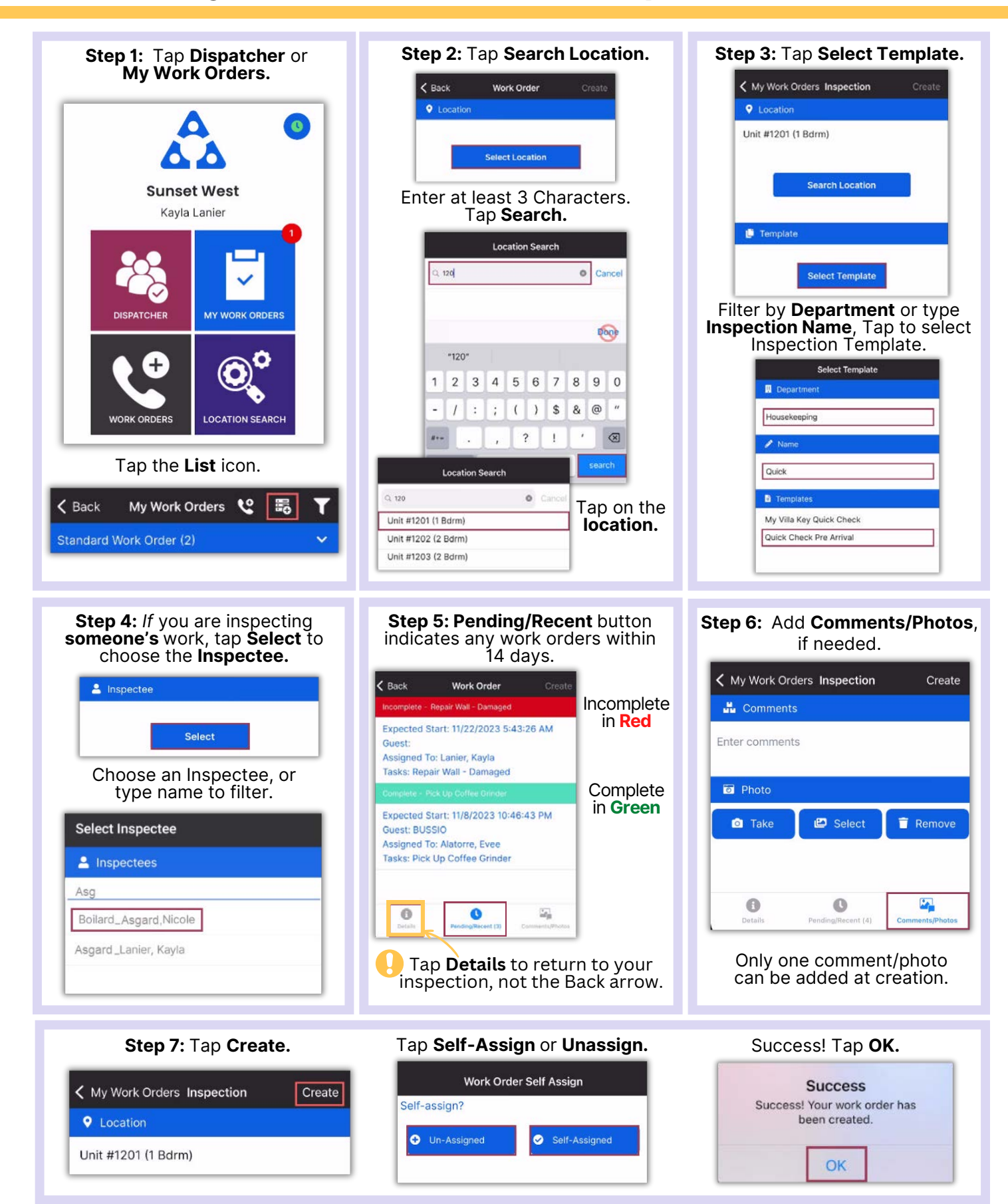